**الهولوغرامات الحاسوبية المولدة بدون تصوير فوتوغرافي** 

**رائد كامل جمال\*، وجدان ثامر فزع\*\* \* قسم الفيزياء، كمية العموم، جامعة بغداد، بغداد– العراق. \*\* قسم الفيزياء، كمية العموم، جامعة النهرين، بغداد– العراق.**

### **الخالصة**

في ىذا البحث تم إنتاج ىولوغرامات تحويل فورير ذات كفاءة عالية، باستخدام الحاسوب الشخصي، طابعة ليزريو، ورق الشفاف وبدون استخدام التصوير الفوتوغرافي التقليدي. وتم استخدام برنامج الماتلاب للحصول على الهولوغرام. أجريت عملية إعادة البناء البصري والحاسوبي وأوضحت النتائج ان ىذه الطريقة جيدة لتوضيحيا عمى الباحثين والطمبة في مختبرات البصريات.

## **مقدمة**

اليولوغ ارمات المولدة حاسوبياً Computer( (Hologram Generated تحاول إيجاد ترميز ثنائي (Binary Encoding) مناسب لدالة النفوذ (المعقدة) عدة .لميولوغرام) Complex Transmission Function) حمول اقترحت ليذه المسألة [5-1]. ىذه الحمول حاولت تحسين عمميات إعادة البناء Reconstruction( (Process، لكنيا كانت تفتقر الى أجيزة لعرض او رسم الهولوغرام وتصويرها فوتوغرافياً. في هذا البحث تم تسجيل 128×128 عنصر ىولوغرافي في االنج المربع الواحد عمى ورق شفاف (head Over (بأستعمال الطابعة الميزرية (Laser Printer) ذات الكفاءة العالية والكلفة القليلة بزمن لا يتجاوز بضع ثواني. عممية إعادة البناء نالحظ إن الصور تكون ذات كفاء عالية ونتائجيا ممتازة. ىذا النوع من اليولوغرامات سوف يكمل جميع التقنيات اليولوغرامية البصرية والواجب توضيحها للدارسين والطلبة. عمى الرغم من إن ىناك أنواع عديدة من اليولوغرامات

نستطيع إنتاجيا بطرق مختمفة اال إن ىولوغرامات تحويل (Fourier Transform فورير (Hologram ىو الذي سوف يتم عرضو في ىذا البحث. ىذا النوع من اليولوغرامات سوف يسجل معمومات السعة (Amplitude (والطور (Phase (لتحويل فورير لمجسم. عند وضع اليولوغرام أمام العدسة ويضاء بموجة مستوية من الضوء، فان نمط حيود فرانيوفر Fraunhofer(

(Pattern Diffraction الذي يظير في المستوي البؤري

للعدسة هو تحويل فورير لدالة النفوذ للهولوغرام [6]. وبسبب إن تحويل فورير لمجسم ىو دالة عقدية بشكل عام، لذا فان ىولوغرام تحويل فورير تحتاج الى تعديل كل من السعة والطور لمضوء النافذ.

المسألة الرئيسية للهولوغرامات المولدة حاسوبياً هي كيفية محاكاة )ترميز( تحويل فورير عن طريق الترميز الثنائي، حيث في ىذا البحث تم استعمال طريقة البكسل (Pixels( الشفاف والمعتم استعمال الطابعة الميزرية. الترميز الثنائي سوف يعمل بشكل أفضل إذا اليولوغرام كان لو دالة نفوذ موجبة وحقيقية.

 $\left( \mathbf{r}_\mathrm{j} \right)$  وصف الصورة الناتجة بصيغة البكسل عند مواقع مع السعة الحقيقية  $\mathrm{a(r_{j})}$  واطوار  $(\phi_{j})$ ، المهولوغرام المثالي سيكون له دالة نفوذ معقدة كالأتي[7]:

$$
A(r') = \sum_{j} a(r_j) e^{2\pi i r' \cdot r_j / f\lambda + i\phi_j} \dots (1)
$$

حيث r' هو موضع البكسل j بالنسبة للجسم، r' هو موضع البكسل بالنسبة للهولوغرام. f هو البعد البؤري (Length Focal (لمعدسات المركبة المستخدمة إلعادة ى هو الطول الموجي لليزر  $\lambda$ البناء، المستخدم،  $\phi_j$  هو الطور (Laser Wavelentgh) العشوائي. وهذا بوضوح لا يمكن تمثيله بشكل جيد بالترميز الثنائي. والطريقة األبسط لتغيرىا الى دالة حقيقية موجبة ىو اخذ الجزء الحقيقي من معادلة ( 1) وإضافة ثابت له. حيث إن عممية تحويل ىذه الدالة الى دالة زوجية حقيقية تؤدي الى

إنتاج صور متناظرة (Symmetric Images) وهذا مكافئ الي تناظر الجسم. أيضاً إضافة ثابت لتحويل فورير يضيف نقطة مركزية مضيئة (Spot Bright Central(لعممية إعادة البناء. وىذا فان اليولوغرام ذات القيم الحقيقية يمكن إن يعيد بناء نمط الشدة لمجسم المأخوذ بفضل إضافة ىذا الثابت وىذا يعني إن اليولوغرام يظير لنا )الصور المتناظرة ونقطة مركزية المضيئة).

الأطوار <sub>أ</sub>¢ هي اعتباطية، حيث يلاحظ فقط الشدة وليس طور الصور المعادة بنائيا. ىذه االعتباطية تمعب دور مهم في تحديد نوعية الصورة للهولوغرام المولدة حاسوبياً. إن عممية تحويل اليولوغرام الحقيقي الموجب الى النظام الثنائي (Threshold (t) تنجز بسيولة أكثر باختيار حد العتبة (r) (Value وعمل البكسل المعتم (Pixel Dark (عند ، ويكون البكسل شفاف A(r) > t اذا ما تحقق الشرط (Pixel Transparent (في حالة المعاكسة، أي إذا كانت  $A(r') \geq t$ 

 التي A(r) إن الترميز الثنائي لميولوغرام ال يميز قيم الـ هي اكبر من حد العتبة (t)من تلك التي هي قريباً جداً من حد العتبة، ليذا فان من الميم تعديل عمق الوغرام ليكون أكثراً (Modefied Depth of the Hologram) انتظاما، هذا يعني إن تحويل فورير لإعادة البناء تُنشر بالتساوي بقدر اإلمكان عمى البكسالت المختمفة الكثيرة في مستوي الـهولوغرام، هذا بيتم باختيار الأطوار φj بشكل .(Random Phase) عشوائي

# **الجزء العممي**

المنظومة التي تم العمل بيا موضحة في الشكل ) 1( والتي تتكون من:

- 1 -جياز حاسوب، وتنفيذ برنامج الماتالب (Matlab( لغرض إنتاج اليولوغرام.
	- 2 -طابعة ليزرية ذات مواصفات (dpi300(.
- 3 -نظام بصري يتكون من ليزر ىيميوم- نيون بقدرة (Microscope Object) عينية وعدسة) 5mW)  $\text{[Focal Length)}$  وعدسة ذات بعد بؤري  $20\text{X}$ بساوي( "6). هذه العدستين نبئر حزمة الليزر على بعد (m4 (عن اليولوغرام. يتم وضع مرآة خمف اليولوغرام،

مع مرآة لاحتواء الصورة الى الخلف بالقرب من اليولوغرام، المسافة البعيدة تجعل الجسم المعاد بناؤه قابلة للنظر بسهولة من قبل المشاهد بدون تكبير أضافي.

لرسم الهولوغرام اسُتخدم برنامج الماتلاب وبرنامج عرض الصور (Paint(، وان أبعاد مصفوفة الجسم المراد عمل  ${\rm R}$   $\hspace{0.1 cm}$  بكسل، إن قيمة  ${\rm R}$  R بكسل، إن قيمة تمثل قدرة التحميل النظرية لميولوغرام. الشكل ) 2( يبين كيفية قراءة ممف الجسم المراد عمل لو ىولوغرام وكيفية رسم اليولوغرام.

حيث أن السعة النافذة لميولوغرام تساوي[7]:

 $\mathcal{L}$ ) =  $\sum_j a_j \cos(2\pi r' \cdot r_j / f \lambda + \phi)$  $A(r') = \sum a_{j} cos(2\pi r' .r_{j} / f\lambda + \phi_{j})$  .............. (2)

الترميز الثنائي للمولوغرام (سعة النفوذ A(r')) يصنع بعدد من العينات مقدارها 4R×4Rبكسل على الهولوغرام ان . A(r) وتحدد القيم العظمى والصغرى لدالة سعة النفوذ النقاط التي تحقق الشرط التالي[7]:

A max - A min  $(A(r') - (A min))$  $\overline{a}$ > t .................................... (3)

 تساوي واحد إذا لم يحقق الشرط أعاله A(r) ان قيم وتساوي صفر اذا تحقق الشرط. وان قيمة (t) نؤخذ هنا مساوية الى (0.6) وىي تعين بالتجربة والخطأ .(By Trail and Error)

إن عممية حساب تحويل فورير يستغرق وقت مقداره دقيقتين بواسطة برنامج الماتالب ويتم خزن اليولوغرام ومن ثم طباعته بواسطة الطابعة الليزرية وباستخدام ورق شفاف وذات قدرة تحميل جيدة نسبيا.ً تثبت ىذه الشفافية عمى حامل إلجراء عملية إعادة البناء. يبين الشكل (3) صورة الجسم المراد عمل هولوغرام له والذي يتمثل بكلمة لفظ الجلالة (الله).

ويبين الشكلين (4) و (5) الهولوغرام الناتج وعملية إعادة البناء البصري عمى التوالي. إن عممية إعادة البناء البصري هي جداً سهلة وبسيطة. حيث ترتب العدسات بوضع تجعل حزمة الميزر تغطي جميع اليولوغرام. توضع مرآة عمى بعد (m2 (من اليولوغرام لعكس صورة الجسم بالقرب من الهولوغرام وجعل رؤية صورة الجسم المعاد بناءهً بشكل سهل، حيث يمكن مالحظة ىذه الصورة في الشكل ) 5(. لو أنعمنا النظر في ىذا الشكل لوجدنا ان الصورتان األولية يمكن مشاىدتيا بسيولة وأكثر وضوحاً ويمكن تميزىا عن صور المراتب العميا التي تنتج من إجراء عممية العينات (Sampling (وعممية إجراء تحويل فورير. وأيضاً يمكن مشاهدة نمط مرقط (Speckle Pattern)

الذي ينشأ من النوعية البصرية الغير جيدة نسبياً للورق الشفاف.

قدرة التحميل لميولوغرام يمكن إن يفيم بالرجوع لمشكل )5(. حيث ان عممية تحويل فورير تعاد بفترة مقدارىا ىي الفاصل بين بكسـل وآخر. (d) حيث f/ 2d

a=imread('c:\i.bmp'); for x=1:128; for  $v=1:128$ : for c=1:128; for  $d=1:128$ ; p(c,d)=p(c,d)+cos(pi\*(c\*(1-x/75)+ d\*y/75)); end end end end mx=max(max(p)); mn=min(min(p)); r=mx-mn; for  $x=1:128$ ; for y=1:128; if  $(p(x,y)-mn)/r>0.6$  $p(x,y)=1;$  else  $p(x,y)=0$ ; end end

end

**شكل )2(: البرنامج الحاسوبي لحساب سعة النافذة لمهولوغرام.**

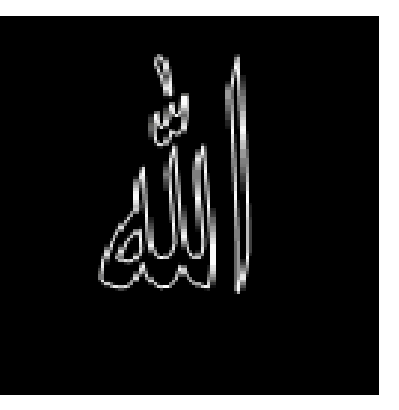

**شكل )3(: صورة الجسم مراد عمل هولوغرام له.**

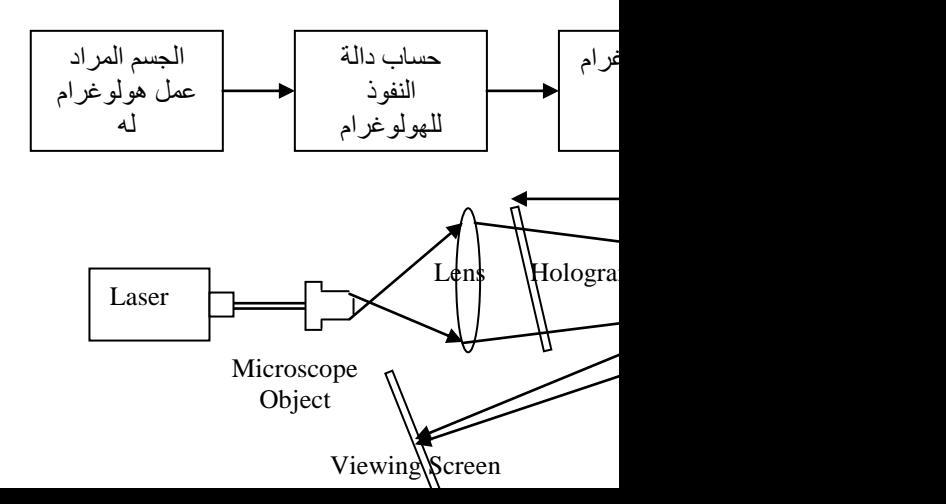

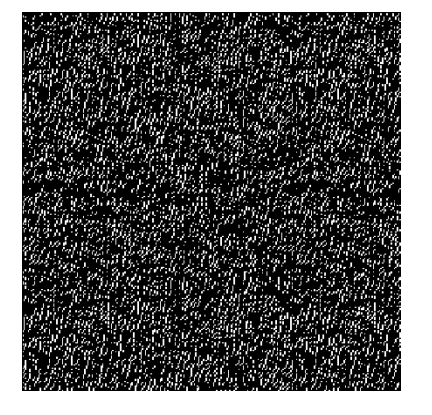

**شكل )4(: الهولوغرام لمصورة في الشكل )3(.**

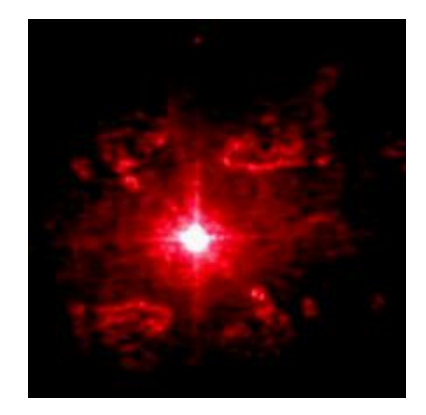

# **شكل )5(: الصورة الناتجة من عممية إعادة البناء البصري.**

(Pixel Spacing) على الهولوغرام. كل مرتبة حيود لها صور متناظرة. ولأجل إجراء عملية إعادة بناء جيدة متحاشياً عممية تداخل بين المرتبة الصفرية واألولى يجب أن تحدد إن .f/ 4d الصورة لتقع بين المحور البصري و القيمة حجم بقعة الحيود تقريباً تساوي fλ/D حيث D هي قطر 75 اليولوغرام، لذلك قدرة التحميل 4d D اذا كان  $R \approx \frac{D}{1.1}$ مساحة الـهولوغرام نساوي "1× 1" عند استخدام طابعة ذات قدرة تحليل 300dpi.

يمكن أيضاً الحصول عمى عممية إعادة البناء لكن بالطريقة الحاسوبية باستخدام برنامج الماتالب وىي طريقة سريعة وسهلة جداً. كما في شكل (6) حيث تظهر فيها صور الجسم المعاد بنائيا.

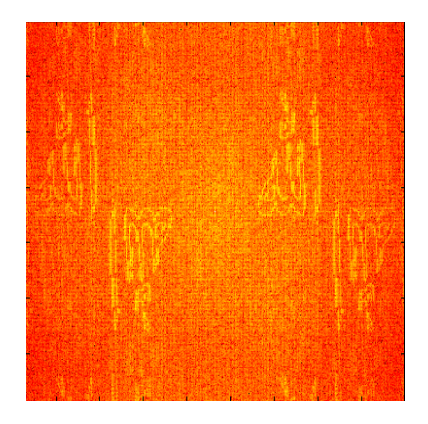

في ىذا البحث أعطينا ابسط أنواع اليولوغرامات تحويل فورير باستخدام الحاسوب وان باإلمكان عمل أنواع أخرى من اليولوغ ارمات وبشكل جيد أيضا.ً ومثال عمى ذلك يمكن إضافة عدسات الى اليولوغرام وابسط طريقة لعمل ذلك ىو جعل السعة النافذة لميولوغرام تساوي[7]:

$$
A(r') = \sum_{i} cos(2\pi |r' - r_i|^2 / f\lambda + \phi_i) \quad ......... (4)
$$

وىذه بشكل مناسب تكون الصورتين في المرتبة األولى والبقعة المركزية المضيئة في مستويين مختلفين هذا يضيف خلفية للصورة لكن هذا يجعل قدرة التحليل تزداد الى 2d D . وىناك شي آخر مثير لالىتمام ىو تشكيل صورة واضحة بإضافة عدستين أخرى الى المنظومة ىذا يعمل كمرشح (Filter) مكاني للهولوغرام لإزالة الصور الغير مرغوبة والبقعة المركزية المضيئة.

### **االستنتاجات**

لما نقدم يمكن استتتاج انه بالإمكان توليد هولوغرامات مع أجيزة او معدات متوفرة وغير غالية الثمن كالحاسوب والطابعة اليزرية وأيضاً تجنبنا فييا استخدام عممية التصوير الفوتوغرافي. وىذه الطريقة يمكن تطبيقيا وعرضيا بسيولة في المختبرات عمى الطمبة ويمكن إضافتيا الى كافة المختبرات البصرية.

#### **المصادر**

- [1] J. S. Marash and R.C. Smith "Computer hologram with a desk-top calculate", Am. J. Phys., Vol. 44, 1976, pp 774-777.
- [2] C. W. Leming and O. P. Hasting III, "Computer - genrated microwave hologram", Am. J. Phys., Vol. 48, 1980, pp 938-939.

**شكل )6(: الصورة الناتجة من عممية إعادة البناء الحاسوبي.**

- [3] X. Chen, J. Hung, and E. Loh "Computerassisted teaching of optics", Am. J. Phys., Vol. 55, 1987, pp 1129-1133.
- [4] R. K. Jamal, "Construction of photo-Holographic Element using the computer, M.Sc. Thesis, University of Baghdad.
- [5] R. K. Jamal, "Monochrome Image Hologram (MIH), Um-Salama J., Vol.5, No. 2, 2008, pp
- [6] E. Hecht, Optical Socity of America, Addison-Wesley Publishing Company, Ch11.
- [7] W. Lee, " Computer-Generated Hologram: techniques and applications", Progress in Optics, Vol. 16, 1987, pp 1978.

### **Abstract:**

In this paper we obtained on furrier transform hologram that have high efficiency, by using Personal Computer, laser printer, overhead transparency without conventional photography process. Matlab program used to obtain on hologram. Optical and Computerize reconstruction process done on it. The result show, this method is very important to show it to researchers and studenst in all optics laboratory.